## Whole Game System Teams Tab

The Teams Tab will bring up the list of teams within your club.

Against each team it will list the following;

- Team Name
- Age Group
- Category
- The Number Players Assigned to the Team
- Gender of the Team
- Disability
- League
- Division
- Coach / Manager

| Season           |           |          |         |        |                |        |          |               |
|------------------|-----------|----------|---------|--------|----------------|--------|----------|---------------|
| 2015 - 2016      |           |          |         | •      |                |        |          |               |
| Name             | Age Group | Category | Players | Gender | Disability     | League | Division | Coach/Manager |
| Polkey Ranger U8 | U8        | 5v5      | 0       | Mixed  | Non Disability |        |          |               |
|                  |           |          |         |        |                |        |          |               |
|                  |           |          |         |        |                |        |          |               |
|                  |           |          |         |        |                |        |          |               |
|                  |           |          |         |        |                |        |          |               |
|                  |           |          |         |        |                |        |          |               |
|                  |           |          |         |        |                |        |          |               |
|                  |           |          |         |        |                |        |          |               |

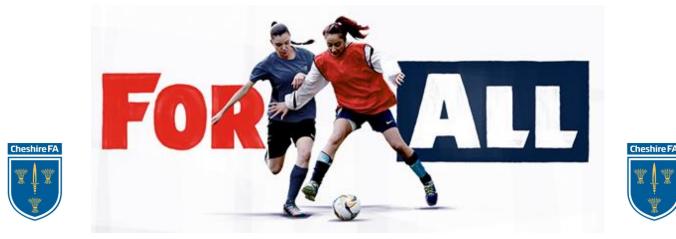